# **Template For Documentation**

Eventually, you will enormously discover a new experience and success by spending more cash. yet when? realize you take that you require to acquire those all needs past having significantly cash? Why dont you attempt to get something basic in the beginning? Thats something that will guide you to understand even more roughly speaking the globe, experience, some places, bearing in mind history, amusement, and a lot more?

It is your very own times to behave reviewing habit. in the course of guides you could enjoy now is **Template For Documentation** below.

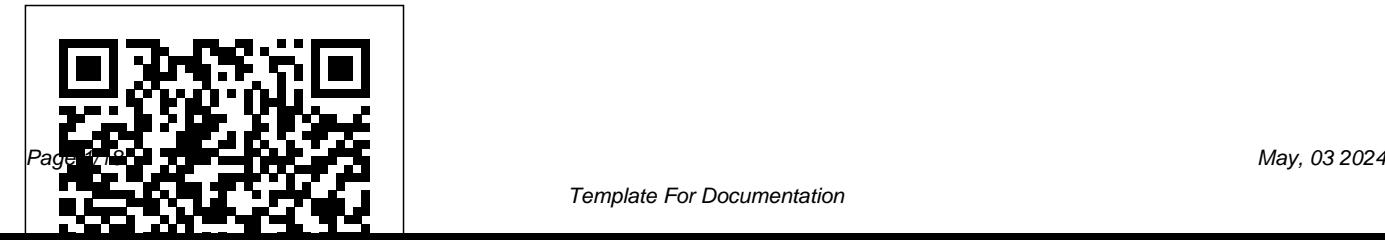

*Word 2016 For Dummies* Van Haren 'When do the Lebesgue-Bochner function spaces contain a copy or a complemented copy of any of the classical sequence spaces?' This problem and the analogous one for vector- valued continuous function spaces have attracted quite a lot of research activity in the last twenty-five years. The aim of this monograph is to give a detailed exposition of the answers to these questions, providing a unified and self-contained treatment. It presents a great number of results, methods and techniques, which are useful for any researcher in Banach spaces and, in general, in Functional Analysis. This book is written at a graduate student level, assuming the basics in Banach space theory.

## Lessons Learned in Software Testing Jones & Bartlett Publishers

"A good book! It's a nice overview of wiki editing and administration, with pointers to handy extensions and further online documentation."-Brion Vibber, Chief Technical Officer, Wikimedia Foundation "This book is filled with practical knowledge based on experience. It's not just spouting some party line."-Rob Church, a developer of MediaWiki MediaWiki is the world's most popular wiki platform, the software that runs Wikipedia and thousands of other websites. Though it appears simple to use at first glance, MediaWiki has extraordinarily powerful and deep capabilities for managing and organizing knowledge. In corporate environments, MediaWiki can transform the way teams write and collaborate. This comprehensive book covers MediaWiki's rich (and sometimes

subtle) features, helping you become a wiki expert in no time. You'll learn how to: Find your way around by effective searching and browsing Create and edit articles, categories, and user preferences Use advanced features for authors, such as templates, dynamic lists, logical parser functions, and RSS, to organize and maintain large numbers of articles Install and run your own wiki, and configure its look and behavior Develop custom wiki features, called extensions, with the PHP programming language and MySQL database This book also provides special guidance for creating successful corporate wikis. For beginners who want to create or work on collaborative, community-driven websites with this platform, MediaWiki is the essential one-stop guide. "I was a MediaWiki newbie before

reading this book. Now, many aspects of the platform that were murky before are crystal clear."-JP Vossen, author of O'Reilly's Bash Cookbook

Agile Documentation John Wiley & Sons R MarkdownThe Definitive GuideCRC Press Jones & Bartlett Learning We live in an age of electronic interconnectivity, with co-workers across the hall and across the ocean, and managing meetings can be a challenge across multiple time zones and cultures. This makes documenting your projects more important than ever. In Technical Documentation and Process, Jerry Whitaker and Bob Mancini provide the background and structure to help you document your projects more effectively. With more than 60 years of combined

experience in successfully documenting complex engineering projects, the authors guide you in developing appropriate process and documentation tools that address the particular needs of your organization. Features Strategies for on which you can build documents of various types A selection of document templates Ideas for managing complex processes and improving competitiveness using systems engineering and concurrent engineering practices Basic writing standards and helpful references Major considerations for disaster planning Discussion of standardization to show how it can help reduce costs Helpful tips to manage remote meetings and other

documenting a project, product, or facility A Comprehensive yet to the point, this book sample style guide template—the foundationhelps you define the process, document the communications First-hand examples from the authors' own experience Throughout, the authors offer practical guidelines, suggestions, and lessons that can be applied across a wide variety of project types and organizational structures. plan, and manage your projects more confidently. *A Context-Driven Approach* KIT Scientific Publishing Document the architecture of your software easily with this highly practical, open-source template. Key Features Get to grips with leveraging the features of arc42 to create insightful documents Learn the concepts of software architecture

documentation through real-world examples

Discover techniques to create compact, helpful, and easy-to-read documentation Book Description

When developers document the architecture of their Discover how to describe the runtime behavior of a systems, they often invent their own specific ways of articulating structures, designs, concepts, and decisions. What they need is a template that enables simple and efficient software architecture documentation. arc42 by Example shows how it's done through several real-world examples. Each example in the book, whether it is a chess engine, a huge CRM system, or a cool web system, starts with a brief description of the problem domain and the quality requirements. Then, you'll discover the system context with all the external interfaces. You'll dive into an overview of the solution strategy to implement the building blocks and runtime scenarios. The later chapters also explain various cross-cutting concerns and how they affect other aspects of a program. What you will learn Utilize arc42 to document a system's physical infrastructure Learn how to identify a system's scope and boundaries Break a system down into building blocks and illustrate the relationships between them

system Know how to document design decisions and their reasons Explore the risks and technical debt of your system Who this book is for This book is for software developers and solutions architects who are looking for an easy, open-source tool to document their systems. It is a useful reference for those who are already using arc42. If you are new to arc42, this book is a great learning resource. For those of you who want to write better technical documentation will benefit from the general concepts covered in this book.

*Getting Started with LibreOffice 5.1* Pearson Education

The bestselling beginner's guide to Microsoft Word Written by the author of the first-ever For Dummies book, Dan Gookin, this new edition of Word For Dummies quickly and painlessly gets you up to speed on mastering the world's number-one word processing

software. In a friendly, human, and often irreverent manner, it focuses on the needs of the a word processor's seven basic tasks Explains beginning Word user, offering clear and simple why you can't always trust the spell checker Microsoft Word 2016, minus the chinscratching tech jargon. Whether you've used older versions of this popular program or have never processed a single word, this hands-on guide will get you going with the latest installment of Microsoft Word. In no time, you'll begin editing, formatting, proofing, and dressing up your Word documents like a pro. Plus, you'll get easy-to-follow guidance on mastering more advanced skills, like formatting multiple page elements, developing styles, building distinctive templates, and adding creative flair to your documents with images and tables. Covers the new and improved features found in the latest version of the

guidance on everything you need to know about Offers little-known keyboard shortcuts If you're software, Word 2016 Shows you how to master new to Word and want to spend more time on your actual work than figuring out how to make it work for you, this new edition of Word 2016 For Dummies has you covered.

**The Definitive Guide** Springer Science & Business Media

We hope you find this occupational therapy (Initial Patient Evaluation Template) notebook useful in your next build. This is a 6 x 9 notebook with evaluation template on crisp white pages. Template allows you to collect pertinent information for reference during documentation to reduce errors and increase efficiency.

Designing Templates and Formatting Documents

#### CRC Press

The Service Catalog is a fundamental IT tool covering the services themselves, default capabilities, measures and primary means of access and provision. In short, it represents the value IT provides to facilitate business operations.Written by industry experts and using real case studies, this valuable title takes the reader beyond the theoretical to focus on the real business benefits of Service Catalogs and how to implement them successfully within an organization: Services are made standard and rational, leading to lower costs and increased service availabilityStandard service products enable forecasting of demand, leading to better volume discounts from vendors and improved inventory and capacity planningControls over consumption of services are enhancedThe fulfillment of IT services is improved with the catalog. Standardization of services leads to recurrent workflows, rather than relatively expensive one-off projects

#### The Secrets of Starting Successful Projects, That Botchers Fail to ... Included (Projecttemplatesr Book 1) Lulu.com

This hospital emergency notebook is inteded to decrease the amount of stress present during your hospital stay. A checklist of important medical documents, current medication list template, suggested items to increase comfort checklist, and daily medical care provider documentation template. This 8.5 x 11 120pg notebook is printed on crisp white pages. Having this notebook will help save you time and decrease your anxiety during an extremelly stressful time. It is our hope that this notebook helps make your hospital stay go as smoothly as possible.

#### Initial Patient Evaluation Template to Simplify Documentation Springer Science & Business Media

Microsoft Word has grown considerably in power, sophistication and capability over the past decade, but one thing that hasn't changed since the early

'90s is its user interface. The simple toolbar in version 2.0 has been packed with so many features since then that few users know where to find them all. Consequently, more and more people are looking for "insider" tips that will allow them to use Hospital Emergency Notebook Indoition these advanced and often hidden features. Microsoft Publishing E.K. has addressed this problem in Word 2007 by radically redesigning the user interface with a tabbed toolbar that makes every feature easy to locate and use. Unfortunately, Microsoft's documentation is as scant as ever, so even though you will be able to find advanced features, you might not know what to do with them. Word 2007: The Missing Manual, written specifically for this version of the software, explains basics like how to create documents, enter and edit text, format, print, and fax. You will will also learn how to create

sophisticated page layouts, insert forms and tables, use graphics, and create book-length documents

includes how to share documents with other people

and programs, create web pages, automate documents with fields, and automate tasks with macros and the Visual Basic scripting language. This book shows you how to do it all.

with outlines and Master Documents. Coverage also comprehensive approach to the alignment, This book is a revised edition of the best selling title Implementing IT Governance (ISBN 978 90 8753 119 5).For trainers free additional material of this book is available. This can be found under the "Training Material" tab. Log in with your trainer account to access the material.In all enterprises around the world, the issues, opportunities and challenges of aligning IT more closely with the organization and effectively governing an organization s IT investments, resources, major initiatives and superior uninterrupted service is becoming a major concern of the Board and executive management. An integrated and planning, execution and governance of IT and its

resources has become critical to more effectively align, integrate, invest, measure, deploy, service and covers one or more of the following action oriented sustain the strategic and tactical direction and value topics: - the why and what of IT: strategic planning, proposition of IT in support of organizations.Much has been written and documented about the individual components of IT Governance such as strategic planning, demand management, program and project management, IT service management, strategic sourcing and outsourcing, performance management, metrics, compliance and others. Much leadership, team management and professional less has been written about a comprehensive and integrated approach for IT/Business Alignment, Planning, Execution and Governance. This title fills that need in the marketplace and offers readers structured and practical solutions using the best of the best practices available today. The book is divided into two parts, which cover the three critical recognized as one of the most versatile. Like other pillars necessary to develop, execute and sustain a robust and effective IT governance environment:- Leadership, people, organization and strategy,- IT governance, its major component processes and

enabling technologies.Each of the chapters also portfolio investment management, decision authority, etc.; - the how of IT: Program/Project Management, IT Service Management (including ITIL); Strategic Sourcing and outsourcing; performance, risk and contingency management (including COBIT, the Balanced Scorecard etc.) and competences.

*Getting Started with LibreOffice 5.0* Springer Among the many different approaches to "templating" with Perl--such as Embperl, Mason, HTML::Template, and hundreds of other lesser known systems--the Template Toolkit is widely templating systems, the Template Toolkit allows programmers to embed Perl code and custom macros into HTML documents in order to create customized documents on the fly. But unlike the

others, the Template Toolkit is as facile at producing Template Toolkit's modules, libraries, and tools in

HTML as it is at producing XML, PDF, or any other output format. And because it has its own simple templating language, templates can be written and edited by people who don't know Perl. In short, the Template Toolkit combines the best features of its competitors, with ease-of-use and flexibility, resulting in a technology that's fast, powerful and extensible, and ideally suited to the production and maintenance of web content and other dynamic document systems.In Perl Template Toolkit you'll find detailed coverage of this increasingly popular technology. Written by core members of the technology's development team, the book guides you through the entire process of installing, configuring, using, and extending the Template Toolkit. It begins with a fast-paced but thorough tutorial on building web content with the Template Toolkit, and then walks you through generating and using data files, particularly with XML. It also provides detailed information on the

addition to a complete reference manual.Topics in the book include: Getting started with the template toolkit The Template language Template directives Filters Plugins Extending the Template Toolkit Accessing databases XML Advanced static web page techniques Dynamic web content and web applications The only book to cover this important tool, Perl Template Toolkit is essential reading for any Perl programmer who wants to create dynamic web content that is remarkably easy to maintain. This book is your surefire guide to implementing this fast, flexible, and powerful templating system. Technical Documentation and Process Springer Science & Business Media Guide to Writing a Powerful Project Initiation Document (PID) The Secrets Of Starting Successful Projects, That Botchers Fail To Use! - Easy to Use, Comprehensive, Step-by-Step Instructions, Guide & Template - Easy to

Use, Comprehensive, Step-by-Step Instructions, to write a powerful PID that will clearly describe Guide & Template - Everything you need to create your PID, that will put your project on track from the beginning! \* Bonus 'MS Word' Project Initiation Document Template Download Included \* Writing your most compelling PID will be as easy as painting with numbers… This little pocket mentor has does everything except write the words in the blank spaces for you. But if just filling in the blanks (with tips) on a template isn't easy enough,then there's the guide loaded with information in the very first section, designed to give you everything that you desire. Warning: The PID is up, Plan & Execute Projects Quickly and Easily this guide is Totally Comprehensive, giving you This Book, Guide & Template is: - Is the structure and support to create an impressive professionally laid out - Has ALL the charts and PID for a very small project or a multi-million tables you need - Comes with step-by-step dollar project. There may be many ways to write a document, YET there in Only ONE Way Includes tips & hints What others are saying

how your project will be managed, and to provide your stakeholders with confidence that your project can be delivered. Everything that matters when managing your project has been identified, documented and included this "Guide to Writing a Powerful PID" - This Is Your Pocket Mentor To Writing Your PID - Full Of Expert Advice On What To Write & How To Write It - Guide To Walk You Through The Process - A Book, Guide & Template With Clear; Structure, Sections, Tables, Charts, Hint & Tips Helps You to Startinstructions - Contains practical examples -

about this book "I recommend this book to

keep it as guidance. " - 12 reviewers made a similar statement "Easy to read and follow, well Download the Project Initiation Document explained.... and very helpful....!!! " - 11 reviewers made a similar statement "It gives you practical steps and process of assembling Project Initiation Document." - 4 reviewers made a similar statement The Benefits this Book, Guide & Template Project Managers often have various templates on their PC or laptop. When they start a new project, they sift through them trying to find something relevant, consuming valuable time and energy. Only to have to start again from scratch when nothing suitable turns up. That's where this Project Template is invaluable. For every project you're involved with, you can simply open the template and start filling it in. It saves you time

everyone involved in project management, must beenprofessionally laid out, you can generate and effort, and because each template has

higher quality documentation as a result. Buy &

Template today Satisfaction 100% Guaranteed!!!

Springer Science & Business Media Software documentation forms the basis for all communication relating to a software project. To be truly effective and usable, it should be based on what needs to be known. Agile Documentation provides sound advice on how to produce lean and lightweight software documentation. It will be welcomed by all project team members who want to cut out the fat from this time consuming task. Guidance given in pattern form, easily digested and cross-referenced,

provides solutions to common problems. Straightforward advice will help you to judge: What details should be left in and what left out When communication face-toface would be better than paper or online How to adapt the documentation process to the requirements of individual projects and build in change How to organise documents and make them easily accessible When to use diagrams rather than text How to choose the right tools and techniques How documentation impacts the customer Better than offering pat answers or prescriptions, this book will help you to understand the elements and processes that can be found repeatedly in good project documentation and which can be shaped and designed to address your individual circumstance. The

author uses real-world examples and utilises agile principles to provide an accessible, practical pattern-based guide which shows how to produce necessary and high quality documentation.

Architectural Design Decision Documentation through Reuse of Design Patterns "O'Reilly Media, Inc."

Software architecture—the conceptual glue that holds every phase of a project together for its many stakeholders—is widely recognized as a critical element in modern software development. Practitioners have increasingly discovered that close attention to a software system's architecture pays valuable dividends. Without an architecture that is appropriate for the problem being solved, a project will stumble along or, most likely, fail. Even with a superb architecture, if that architecture is not well understood or well communicated the project is unlikely to succeed. Documenting

Software Architectures, Second Edition, provides the most complete and current guidance, independent of language or notation, on how to capture an architecture in a commonly understandable form. Drawing on their extensive experience, the authors first help you decide what information to document, and then, with guidelines and examples (in various notations, including UML), show you how to express an architecture so that others can successfully build, use, and maintain a system from it. The book features rules for sound documentation, the goals and strategies of documentation, architectural views and styles, documentation for software interfaces and software behavior, and templates for capturing and organizing information to generate a coherent package. New and improved in this second edition: Coverage of architectural styles such as serviceoriented architectures, multi-tier architectures, and data models Guidance for documentation in an Agile development environment Deeper treatment

of documentation of rationale, reflecting best industrial practices Improved templates, reflecting years of use and feedback, and more documentation layout options A new, comprehensive example (available online), featuring documentation of a Web-based service-oriented system Reference guides for three important architecture documentation languages: UML, AADL, and SySML

*GCS Programmer's Manual* R MarkdownThe Definitive Guide Documentation for Physical Therapist Practice: A Clinical Decision Making Approach provides the framework for successful documentation. It is synchronous with Medicare standards as well as the American Physical Therapy Association s recommendations for defensible documentation. It identifies documentation

basics which can be readily applied to a broad spectrum of documentation formats including paper-based and electronic systems. This key resource skillfully explains how to document the interpretation of examination findings so that the medical record accurately reflects the evidence. In addition, the results of consultation with legal experts who specialize in physical therapy claims denials will be shared to provide current, meaningful documentation instruction."

### Best practices for developing and investing in OTS CRC Press

We live in an age of electronic interconnectivity, with co-workers across the hall and across the ocean, and managing meetings can be a challenge across multiple time zones and cultures. This makes documenting your projects more important than ever. In Technical Documentation and Process, Jerry Whitaker and Bob Mancini provide the background and structure to help you document your projects more effectively. With more than 60 years of combined experience in successfully documenting complex engineering projects, the authors guide you in developing appropriate process and documentation tools that address the particular needs of your organization. Features Strategies for documenting a project, product, or facility A sample style guide template—the foundation on which you can build documents of various types A selection of document templates Ideas for managing complex processes and improving competitiveness using systems engineering and concurrent engineering practices Basic writing standards and helpful references Major considerations for disaster planning Discussion of standardization to show how it can help reduce costs Helpful tips to manage remote meetings and other communications Firsthand examples from the authors' own experience

Throughout, the authors offer practical guidelines, suggestions, and lessons that can be applied across a wide variety of project types and organizational structures. Comprehensive yet to the point, this book helps you define the process, document the plan, and manage your projects more confidently. **Documentation for Physical Therapist Practice: A Clinical Decision Making Approach** John Wiley & Sons Decades of software testing experience condensed into the most important lessons learned. The world's leading software testing experts lend you their wisdom and years of experience to help you avoid the most common mistakes in testing software. Each lesson is an assertion related to software testing, followed by an explanation or example that shows you the how, when, and why of the testing lesson. More than

just tips, tricks, and pitfalls to avoid, Lessons Learned in Software Testing speeds you through the critical testing phase of the software development project without the extensive trial and error it normally takes to do so. The ultimate resource for software testers and developers at every level of expertise, this guidebook features: \* Over 200 lessons gleaned from over 30 years of combined testing experience \* Tips, tricks, and common pitfalls to avoid by simply reading the book rather than finding out the hard way \* Lessons for all key topic areas, including test design, test management, testing strategies, and bug reporting \* Explanations and examples of each testing trouble spot help illustrate each lesson's assertion

*Getting Started with LibreOffice 6.0* CRC Press

This volume constitutes the proceedings of the 7th IFIP WG 8.1 Conference on the Practice of Enterprise Modeling held in November 2014 in Manchester, UK. The focus of the PoEM conference series is on advances in the practice of enterprise modeling through a forum for sharing knowledge and experiences between the academic community and practitioners from industry and the public sector. The 16 full and four short papers accepted were carefully reviewed and selected from 39 submissions. They reflect different topics of enterprise modeling including business process modeling, enterprise architecture, investigation of enterprise modeling

methods, requirements engineering, and specific aspects of enterprise modeling. *Styles and Templates* "O'Reilly Media, Inc." bookdown: Authoring Books and Technical Documents with R Markdown presents a much easier way to write books and technical publications than traditional tools such as LaTeX and Word. The bookdown package inherits the simplicity of syntax and flexibility for data analysis from R Markdown, and extends R Markdown for technical writing, so that you can make better use of document elements such as figures, tables, equations, theorems, citations, and references. Similar to LaTeX, you can number and cross-reference these elements with bookdown. Your document can even include live examples so readers

can interact with them while reading the book. The book can be rendered to multiple output formats, including LaTeX/PDF, HTML, EPUB, and Word, thus making it easy to put your documents online. The style and theme of these output formats can be customized. We used books and R primarily for examples in this book, but bookdown is not only for books or R. Most features introduced in this book also apply to other types of publications: journal papers, reports, dissertations, course handouts, study notes, and even novels. You do not have to use R, either. Other choices of computing languages include Python, C, C++, SQL, Bash, Stan, JavaScript, and so on, although R is best supported. You can also leave out computing, for example, to write a fiction.

This book itself is an example of publishing with bookdown and R Markdown, and its source is fully available on GitHub.